## **Guvcview**

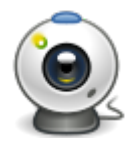

Guvcview (GTK+ UVC Viewer) — компьютерная программа для работы с веб-камерами, выполняющая функции фотографирования и видеосъёмки. Guvcview работает с веб-камерами, использующими протокол передачи видео UVC.

<http://guvcview.sourceforge.net/>

## **Установка**

apt **install** guvcview

## **Ссылки**

## [Логотип](http://guvcview.sourceforge.net/pic/guvcview.png)

<https://ru.wikipedia.org/wiki/Guvcview>

[Guvcview, описание, установка, скачать бесплатно | LinuxMaster Club](https://linuxmasterclub.ru/guvcview/)

**<http://sysadminmosaic.ru/guvcview/guvcview>**

**2019-11-01 16:01**

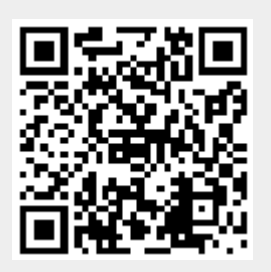